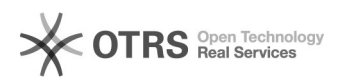

## Instalando impressoras em Windows sem dominio (Computadores Particulares)

05/08/2021 06:40:07

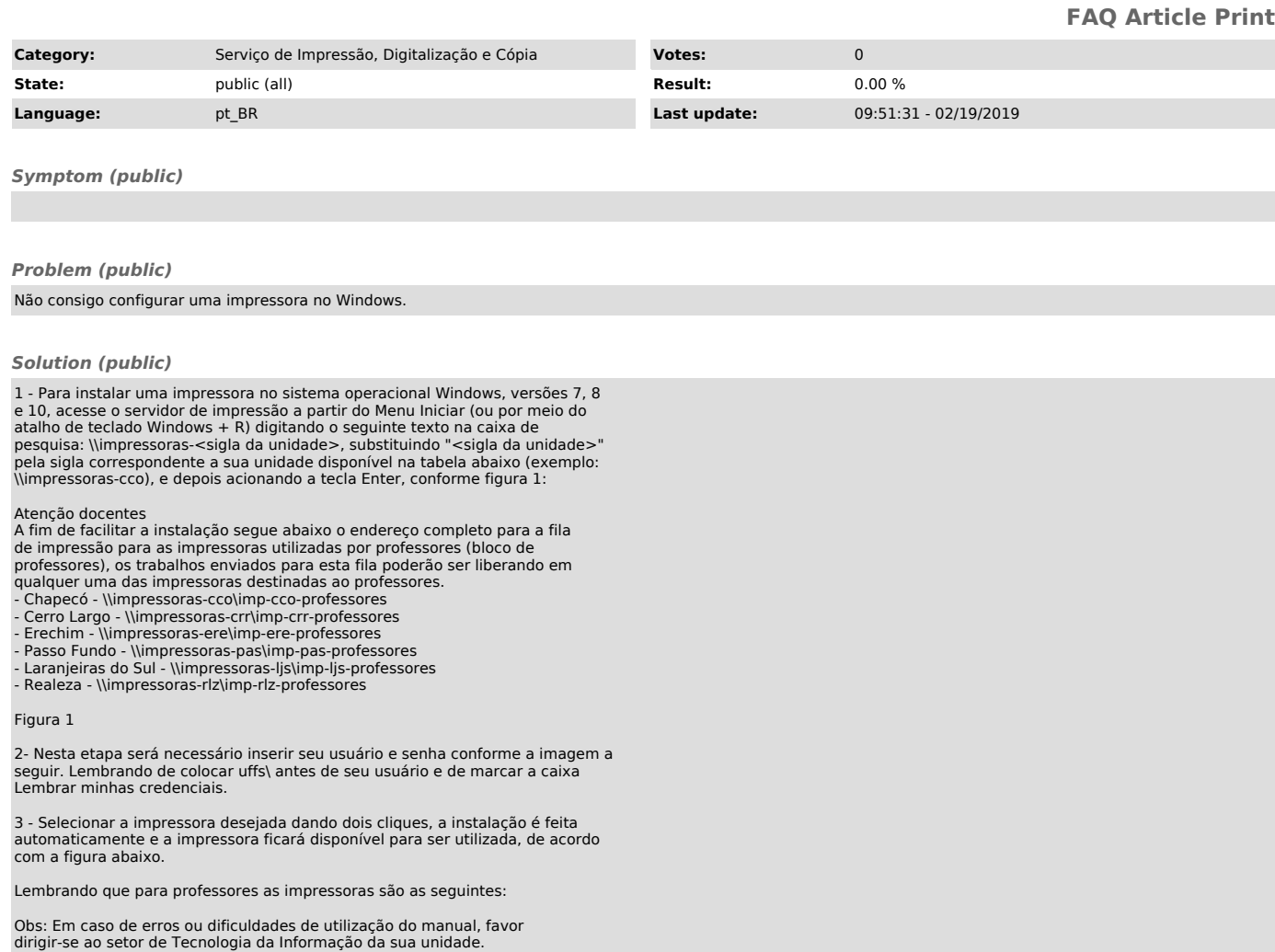